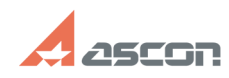

## **Работа КОМПАС-3D LT на ПК под[..] Самира 12.12.2024 23:42:50**

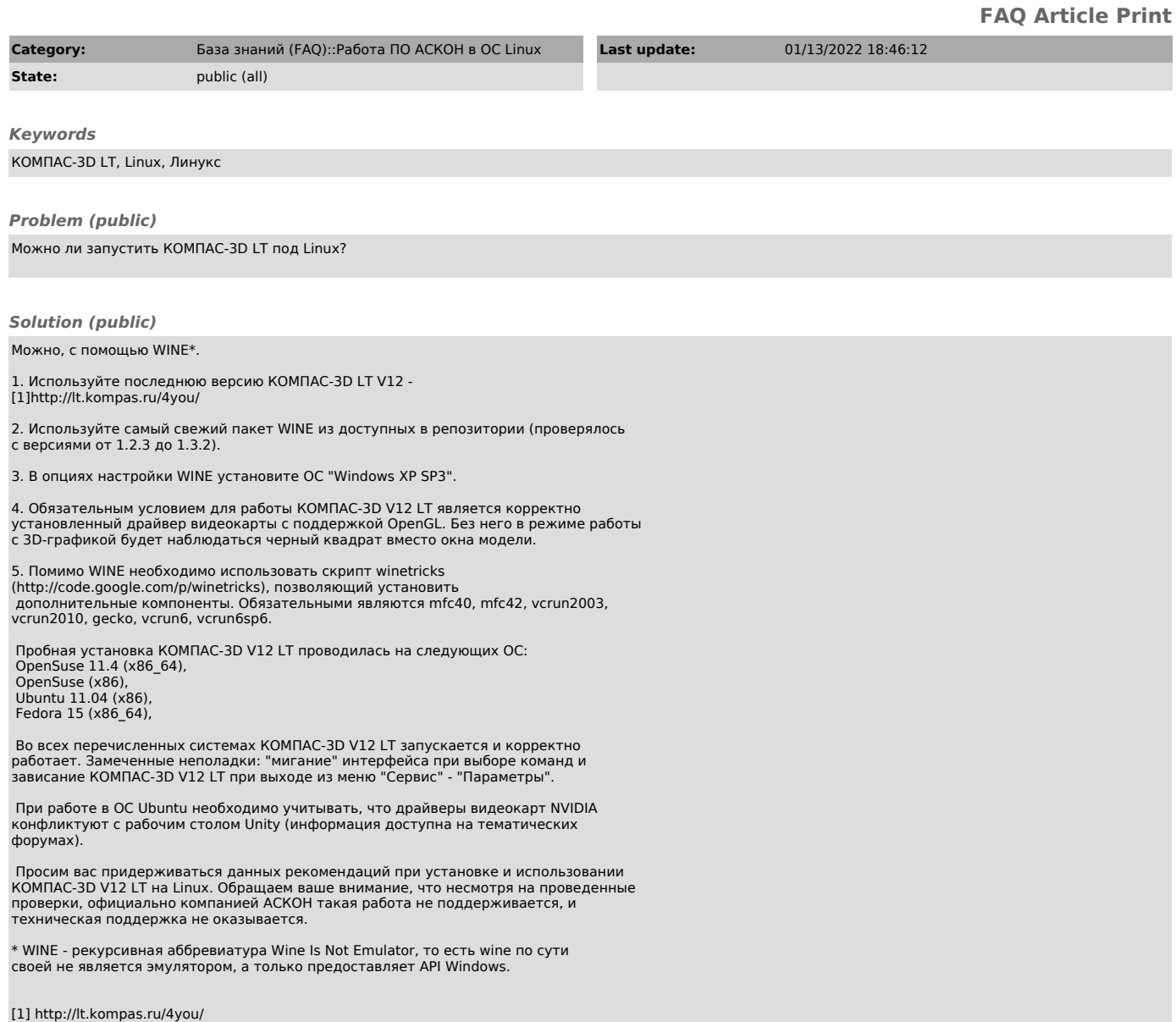